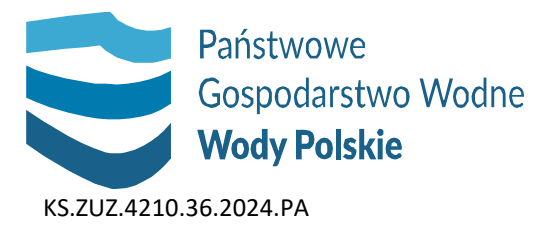

## **INFORMACJA O WSZCZĘCIU POSTĘPOWANIA ADMINISTRACYJNEGO**

Zgodnie z art. 400 ust. 7 ustawy z dnia 20 lipca 2017 roku – Prawo wodne (Dz. U. z 2023 r. poz.1478 ze zm.) Dyrektor Zarządu Zlewni Wód Polskich w Sandomierzu informuje, że zostało wszczęte na wniosek Pana Roberta Nowak wszczęto postępowanie w sprawie udzielenia pozwolenia wodnoprawnego na lokalizowanie na obszarze szczególnego zagrożenia powodzią od rzeki Wisła nowego obiektu budowlanego, tj. budynku mieszkalnego jednorodzinnego, wolnostojącego, parterowego z poddaszem użytkowym wraz z niezbędną infrastrukturą techniczną oraz gromadzenie na obszarze szczególnego zagrożenia powodzią ścieków bytowych w szczelnym zbiorniku, zlokalizowanego na działce nr ewid. 1644, obręb 0003 Budziska, gm. Łubnice, powiat staszowski, woj. świętokrzyskie.

*Zasięg oddziaływania wnioskowanych uprawnień obejmuje działkę ewidencyjną o nr 1644 obręb 0003 Budziska, jednostka ewid. 261202\_2 Łubnice, gm. Łubnice, powiat staszowski, woj. świętokrzyskie.*

Zgodnie z art. 10 § 1 i art. 73 § 1 Kodeksu postępowania administracyjnego informuje się, że stronom przysługuje prawo brania czynnego udziału w każdym stadium postępowania oraz wypowiedzenia się co do zebranych w sprawie dowodów i materiałów, a także przeglądanie akt sprawy oraz sporządzanie z nich notatek, odpisów **w terminie 7 dni** od daty doręczenia niniejszego zawiadomienia.

Akta sprawy dostępne są w siedzibie Zarządu Zlewni w Sandomierzu, ul. Długosza 4a, 27-600 Sandomierz, pokój nr 1 (poniedziałek – piątek w godz. 8<sup>00</sup>-16<sup>00</sup>), a ewentualne wnioski i uwagi można składać w terminie 7 dni od daty otrzymania niniejszego zawiadomienia.

> Dariusz Gorzkiewicz Zastępca Dyrektora Zarządu Zlewni w Sandomierzu /podpisane bezpiecznym podpisem elektronicznie/

Otrzymują (e-PUAP):

- 1. Gmina Łubnice *celem ogłoszenia*
- 2. 2 x Aa.+ BIP *celem ogłoszenia*